## 一般選抜(前期日程・後期日程)出願書類チェックリスト

÷.

次の事項について再度確認の上封入してください。

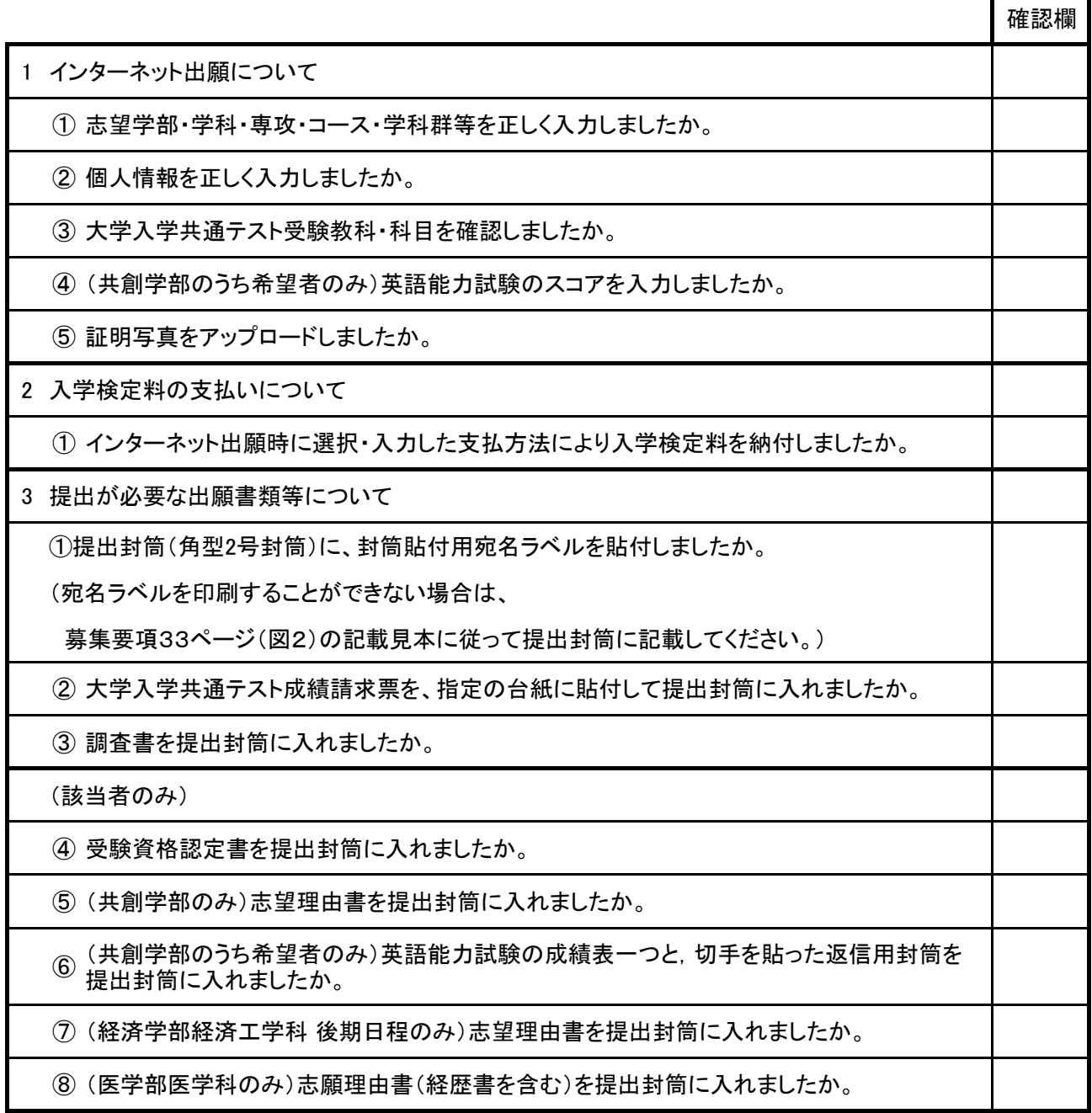